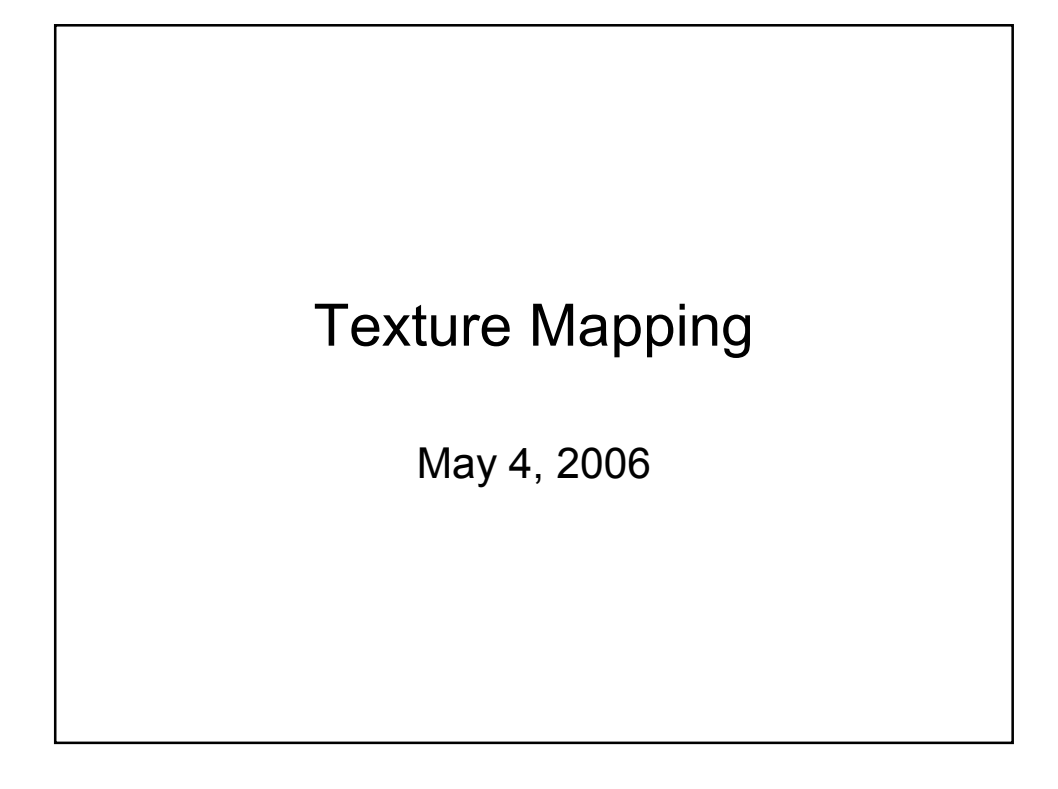

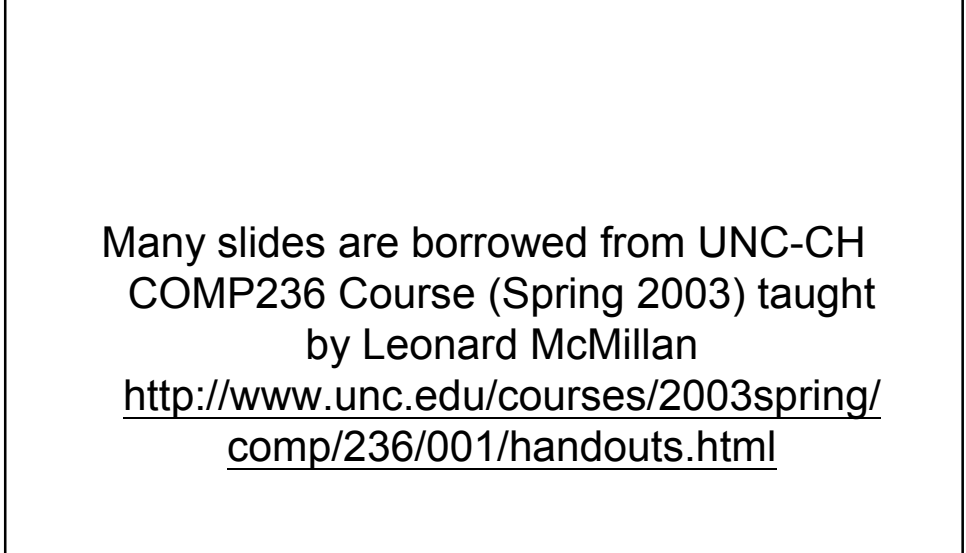

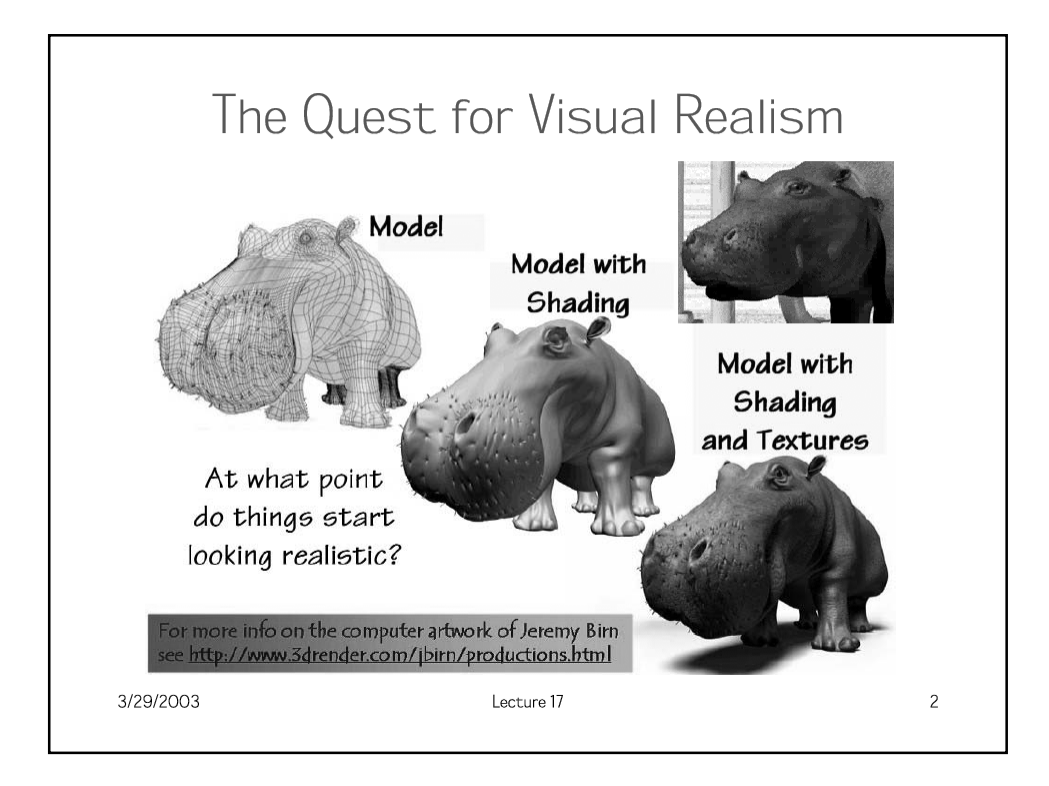

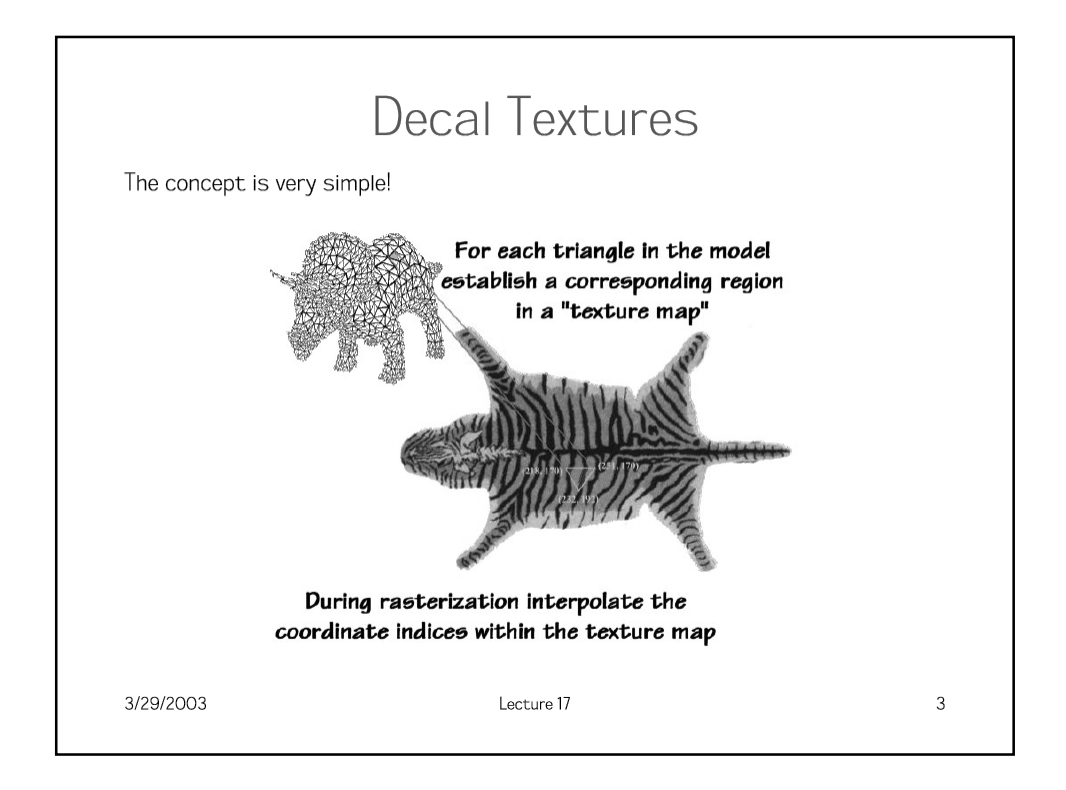

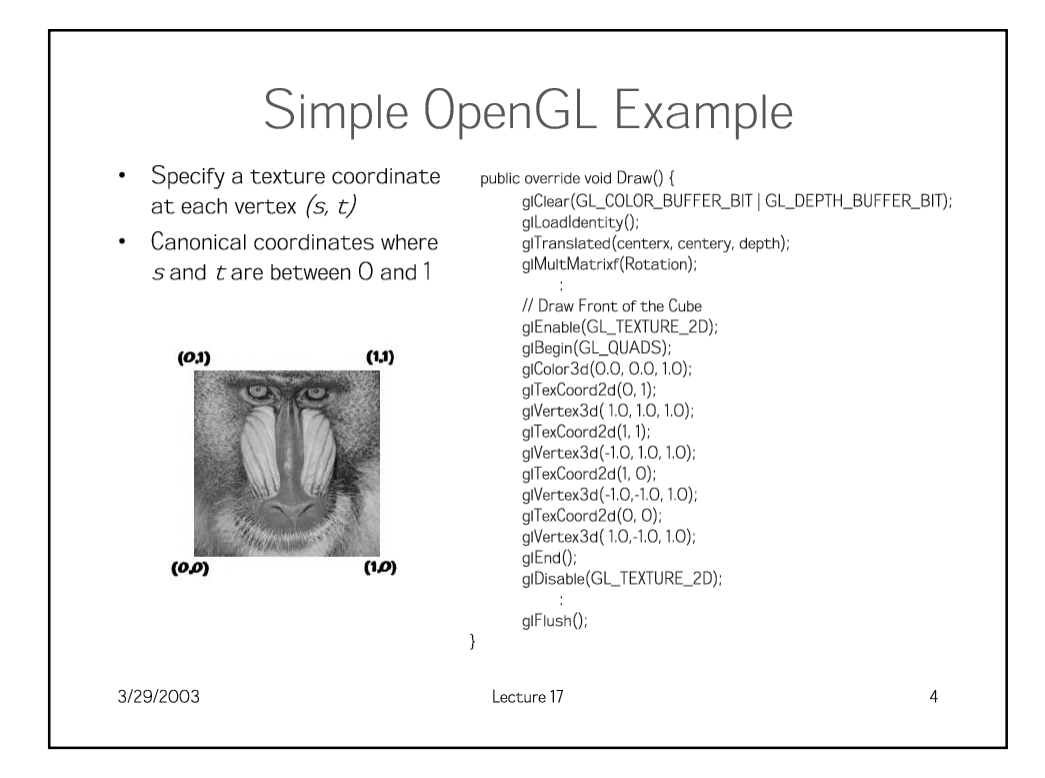

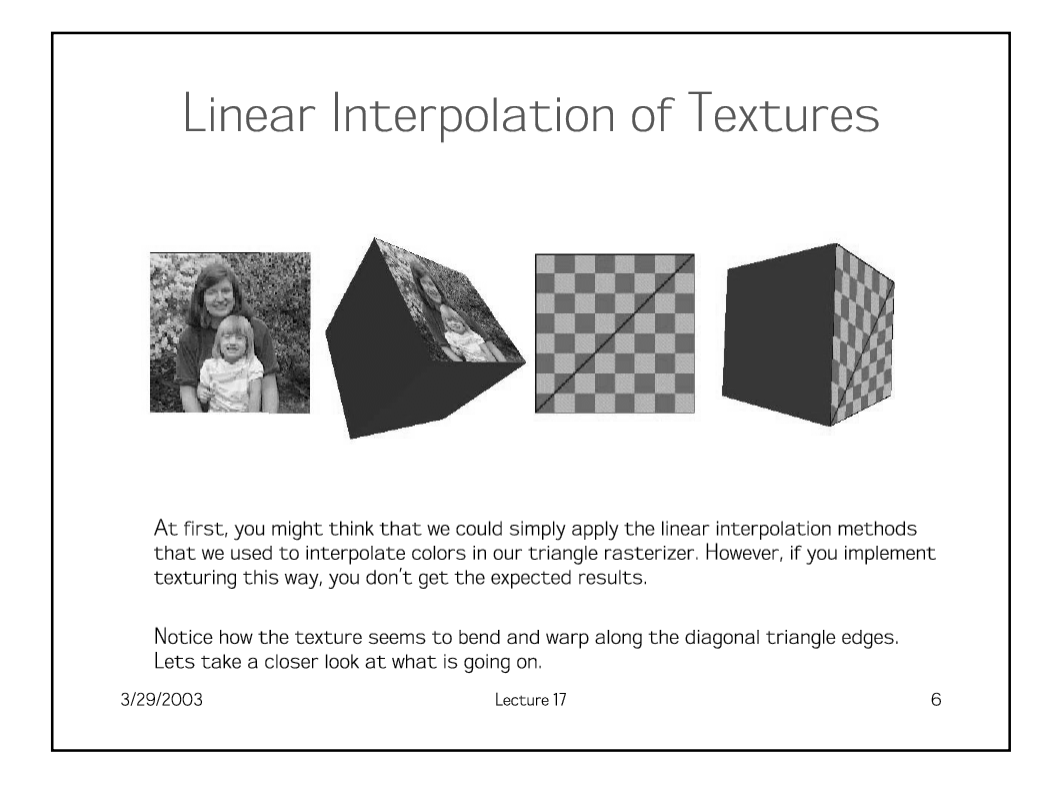

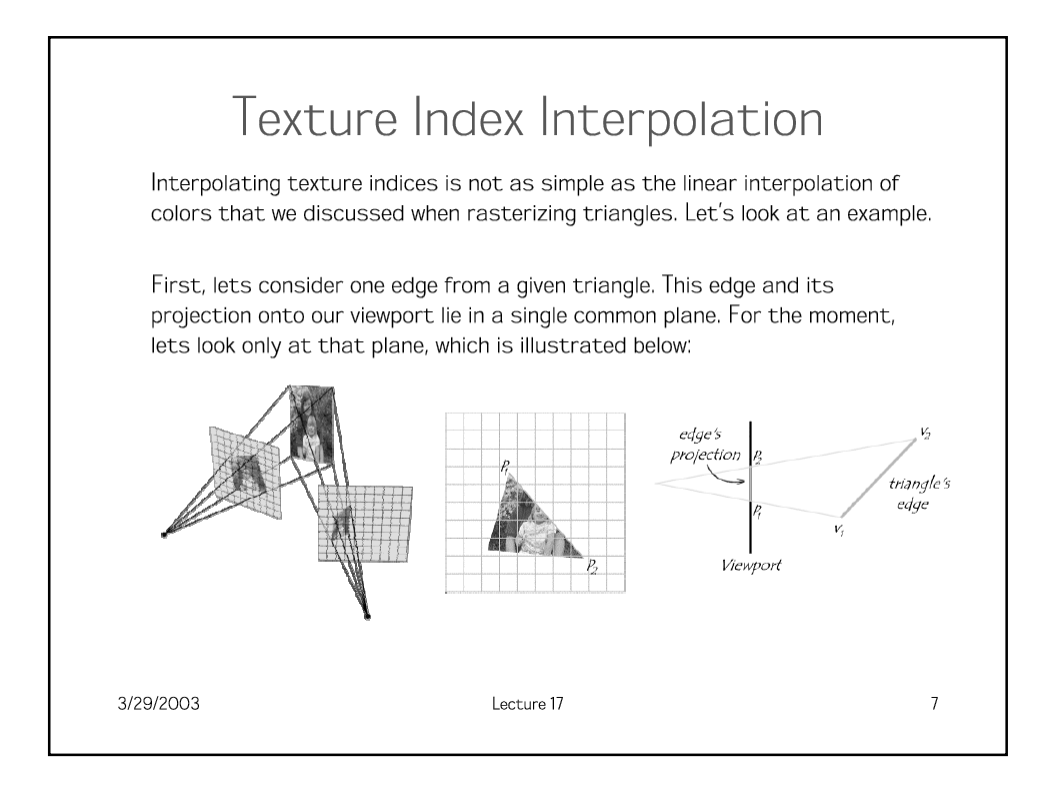

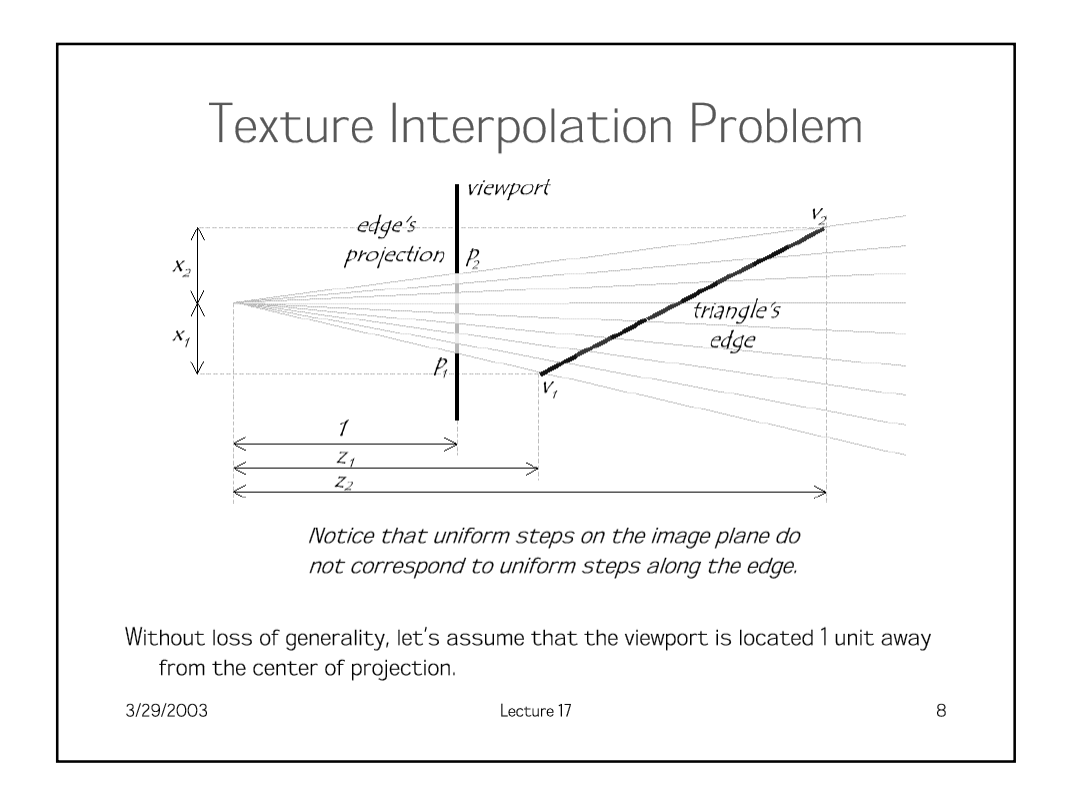

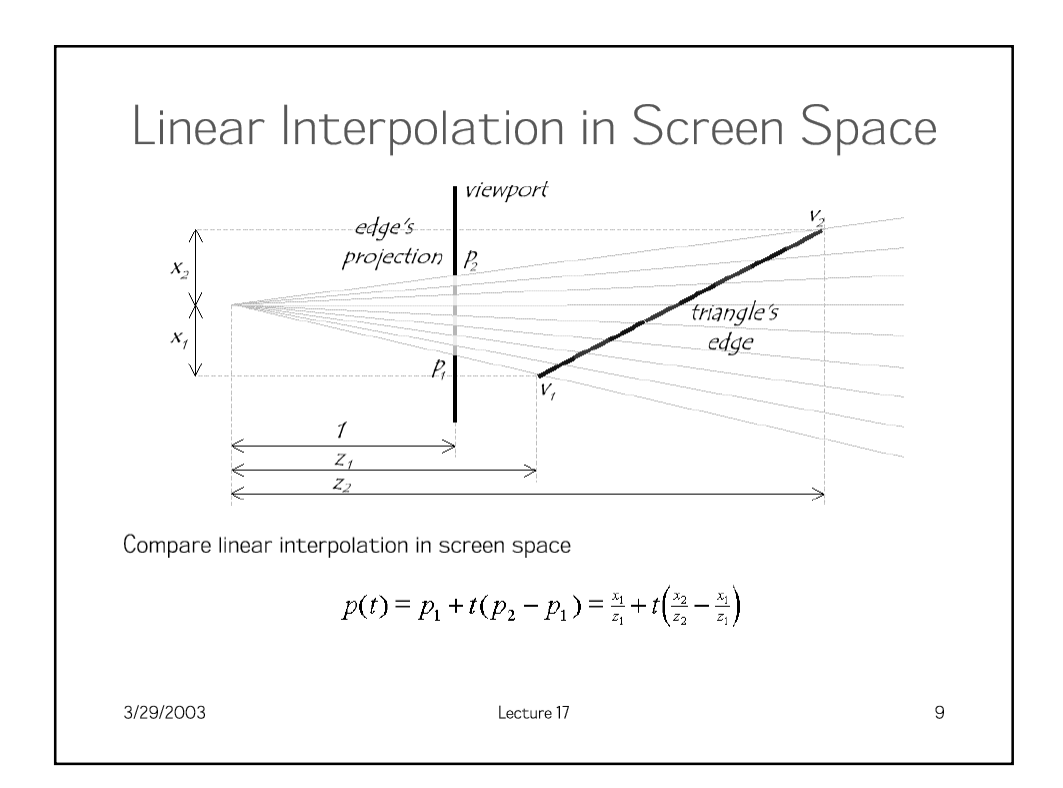

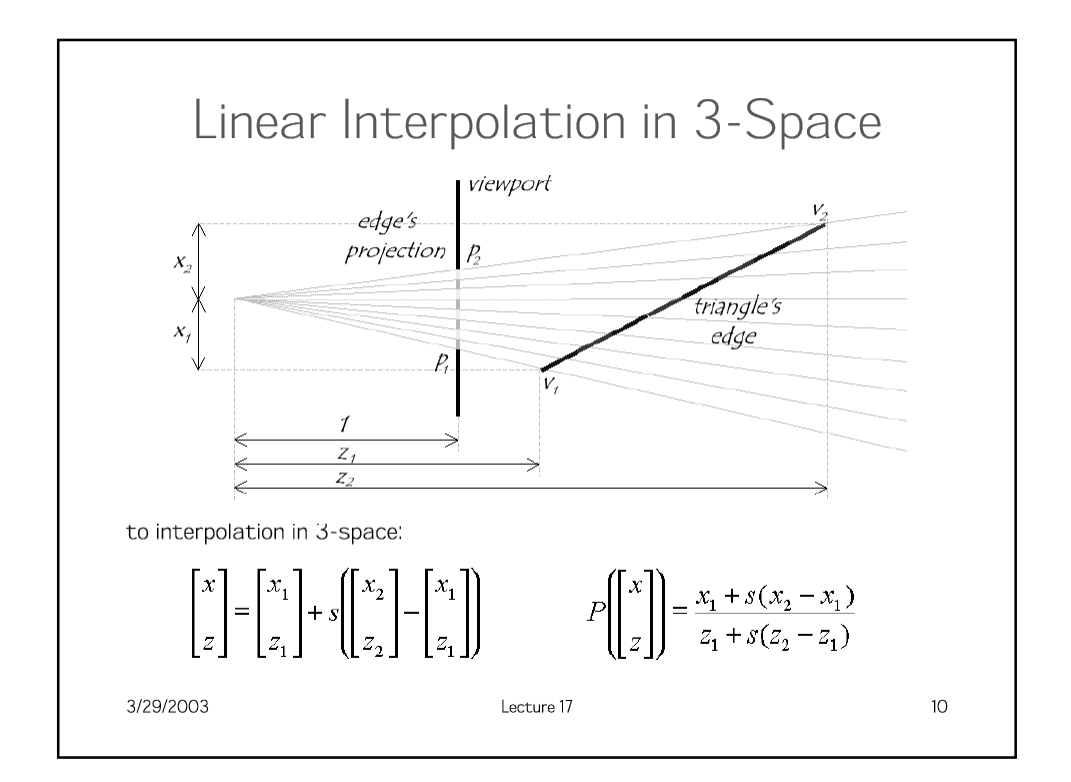

#### How to make them Mesh

Still need to scan convert in screen space... so we need a mapping from t values to s values. We know that the all points on the 3-space edge project onto our screen-space line. Thus we can set up the following equality:

$$
\frac{x_1}{z_1} + t \left( \frac{x_2}{z_2} - \frac{x_1}{z_1} \right) = \frac{x_1 + s(x_2 - x_1)}{z_1 + s(z_2 - z_1)}
$$

and solve for  $s$  in terms of  $t$  giving:

$$
s = \frac{t z_1}{z_2 + t (z_1 - z_2)}
$$

Unfortunately, at this point in the pipeline (after projection) we no longer have  $z_i$ and  $z_2$  lingering around (Why?). However, we do have  $w_1 = 1/z_1$  and  $w_2 = 1/z_2$ 

$$
s = \frac{t \frac{1}{w_1}}{\frac{1}{w_2} + t \left(\frac{1}{w_1} - \frac{1}{w_2}\right)} = \frac{t w_2}{w_1 + t (w_2 - w_1)}
$$

3/29/2003

Lecture 17

 $11$ 

### Interpolating Parameters

We can now use this expression for s to interpolate arbitrary parameters. such as texture indices  $(u, v)$ , over our 3-space triangle. This is accomplished by substituting our solution for  $s$  given  $t$  into the parameter interpolation.

$$
u = u_1 + s(u_2 - u_1)
$$

$$
u = u_1 + \frac{t w_2}{w_1 + t (w_2 - w_1)} (u_2 - u_1) = \frac{u_1 w_1 + t (u_2 w_2 - u_1 w_1)}{w_1 + t (w_2 - w_1)}
$$

Therefore, if we premultiply all parameters that we wish to interpolate in 3space by their corresponding wvalue and add a new plane equation to interpolate the wvalues themselves, we can interpolate the numerators and denominator in screen-space. We then need to perform a divide a each step to get to map the screen-space interpolants to their corresponding 3-space values. This is a simple modification to the triangle rasterizer that we developed in class.

3/29/2003

Lecture 17

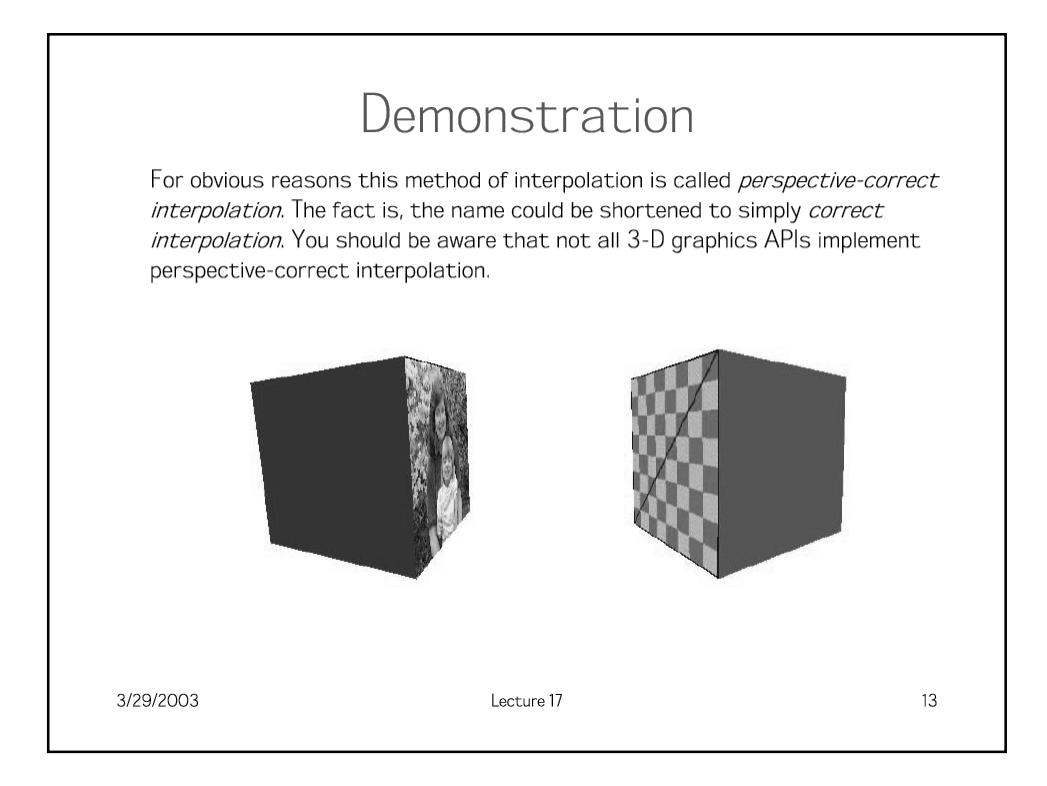

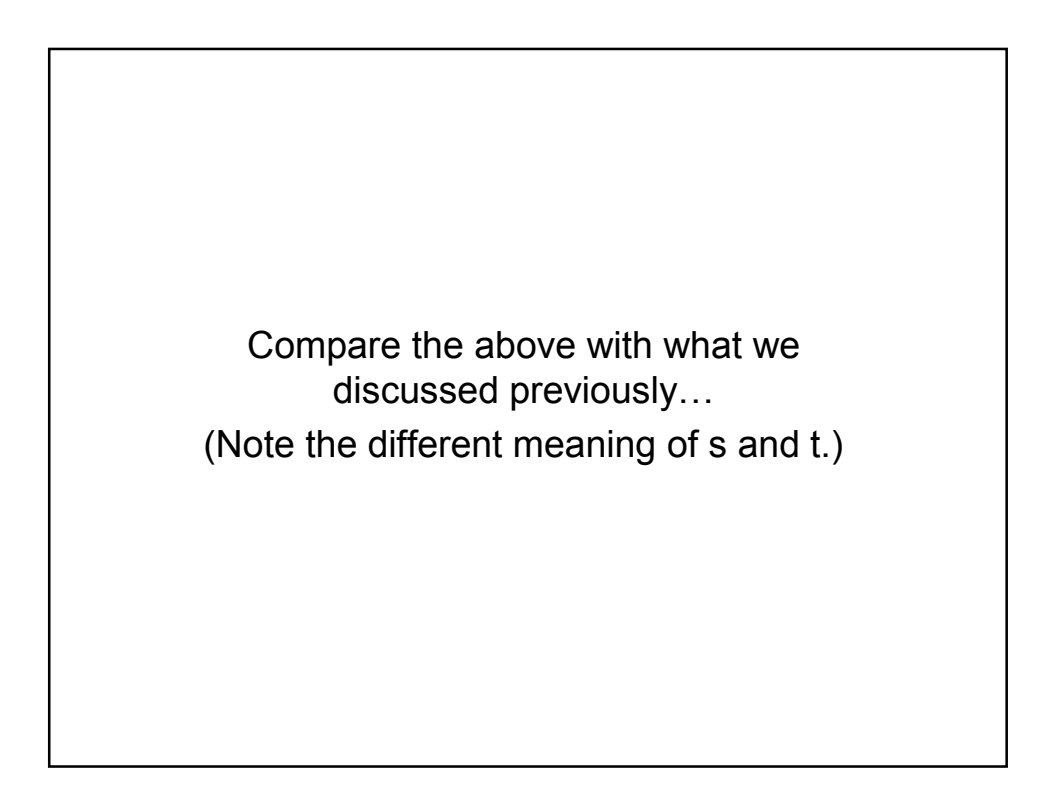

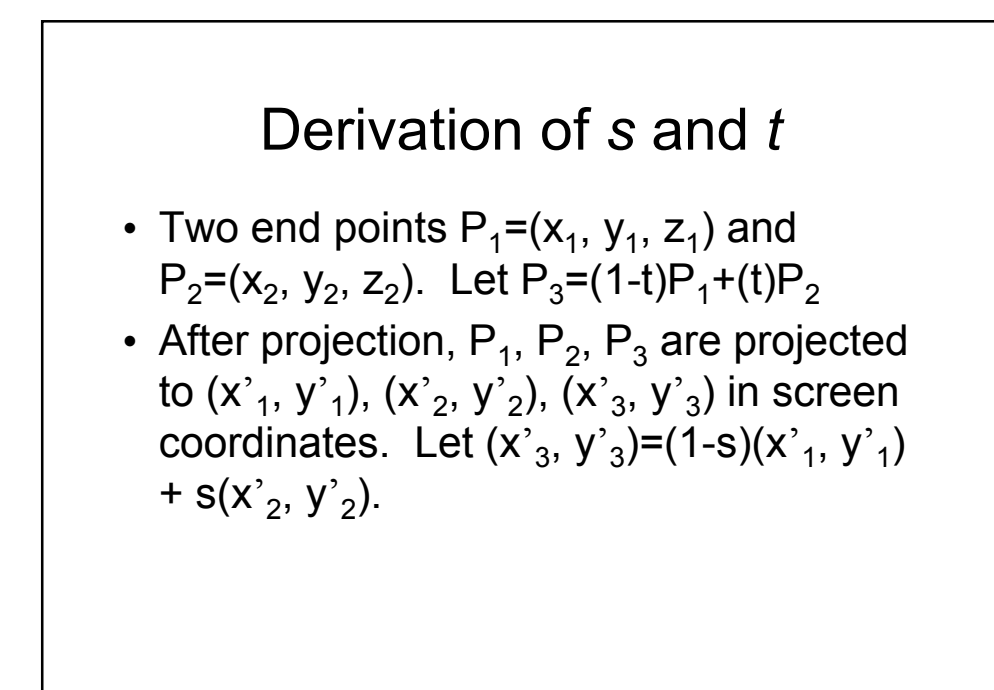

• 
$$
(x^{2}, y^{2}, y^{2}, (x^{2}, y^{2}, y^{2}, (x^{2}, y^{2}, z))
$$
 are obtained  
\nfrom P<sub>1</sub>, P<sub>2</sub>, P<sub>3</sub> by:  
\n
$$
\begin{bmatrix}\nx'_{1}w_{1} \\
y'_{1}w_{1} \\
z'_{1}w_{1} \\
w_{1}\n\end{bmatrix} = M \begin{bmatrix}\nx_{1} \\
y_{1} \\
z_{1} \\
z'_{1}\n\end{bmatrix}, \qquad \begin{bmatrix}\nx'_{2}w_{2} \\
y'_{2}w_{2} \\
z'_{2}w_{2} \\
w_{2}\n\end{bmatrix} = M \begin{bmatrix}\nx_{2} \\
y_{2} \\
z_{1} \\
z_{2}\n\end{bmatrix}
$$
\n
$$
\begin{bmatrix}\nx'_{3}w_{3} \\
y'_{3}w_{3} \\
z'_{3}w_{3}\n\end{bmatrix} = M \begin{bmatrix}\nx_{3} \\
y_{3} \\
z_{3} \\
z_{1}\n\end{bmatrix} = M(1-t) \begin{bmatrix}\nx_{1} \\
y_{1} \\
z_{1} \\
z_{2}\n\end{bmatrix} + t \begin{bmatrix}\nx_{2} \\
y_{2} \\
z_{2} \\
z_{1}\n\end{bmatrix}
$$

Since  
\n
$$
M\begin{bmatrix} x_1 \\ y_1 \\ z_1 \\ z_1 \end{bmatrix} = \begin{bmatrix} x'_1 w_1 \\ y'_1 w_1 \\ z'_1 w_1 \\ w_1 \end{bmatrix}, \qquad M \begin{bmatrix} x_2 \\ y_2 \\ z_2 \\ z_1 \end{bmatrix} = \begin{bmatrix} x'_2 w_2 \\ y'_2 w_2 \\ z'_2 w_2 \\ w_2 \end{bmatrix}
$$
\nWe have:  
\n
$$
\begin{bmatrix} x'_3 w_3 \\ y'_3 w_3 \\ z'_3 w_3 \\ w_3 \end{bmatrix} = (1-t)M \begin{bmatrix} x_1 \\ y_1 \\ z_1 \\ z_1 \end{bmatrix} + t \cdot M \begin{bmatrix} x_2 \\ y_2 \\ z_2 \\ z_1 \\ 1 \end{bmatrix}
$$
\n
$$
= (1-t) \begin{bmatrix} x'_1 w_1 \\ y'_1 w_1 \\ z'_1 w_1 \\ z'_1 w_1 \\ w_1 \end{bmatrix} + \begin{bmatrix} x'_2 w_2 \\ y'_2 w_2 \\ z'_2 w_2 \\ w_2 \end{bmatrix}
$$

When  $P_3$  is projected to the screen, we get  $(x<sub>3</sub>, y<sub>3</sub>)$  by dividing by w, so: But remember that  $(x<sub>3</sub>, y<sub>3</sub>) = (1-s)(x<sub>1</sub>, y<sub>1</sub>) + s(x<sub>2</sub>, y<sub>2</sub>)$ Looking at x coordinate, we have  $(x'_3, y'_3) = \left(\frac{(1-t)x'_1 w_1 + t \cdot x'_2 w_2}{(1-t)w_1 + t \cdot w_2}, \frac{(1-t)y'_1 w_1 + t \cdot y'_2 w_2}{(1-t)w_1 + t \cdot w_2}\right)$  $1$   $v$   $v_2$  $1 \, w_1$   $\cdot \cdot \cdot$   $y \, z \, w_2$  $1$   $v$   $v_2$  $(\frac{(1-t)x_1w_1 + t \cdot x_2w_2}{(1-t)w_1 + t \cdot w_2}, \frac{(1-t)y_1w_1 + t \cdot y_2}{(1-t)w_1 + t \cdot w_2})$  $f(y)$ <sup>*y*</sup><sub>1</sub> *w*<sub>1</sub> + *t* · *y*<sup>'</sup><sub>2</sub> *w*  $t)w_1 + t \cdot w_2$  $f(x_3, y_3) = \left(\frac{(1-t)x_1'w_1 + t \cdot x_2'w_2}{(1-t)w_1 + t \cdot w_2}, \frac{(1-t)y_1'w_1 + t \cdot w_2'}{(1-t)w_1 + t \cdot w_2}\right)$  $(t)w_1 + t$  $=(\frac{(1-t)x_1'w_1+t}{(1-t)x_1}$  $1$   $v$   $v_2$  $x_1 + s \cdot x_2 = \frac{(1-t)x_1w_1 + t \cdot x_2w_2}{(1-t)w_1 + t \cdot w_2}$  $(1-s)x_1 + s \cdot x_2 = \frac{(1-t)x_1'w_1 + t \cdot x'}{(1-s)x_2'w_2}$  $t)w_1 + t \cdot w_2$  $(-s)x_1 + s \cdot x_2 = \frac{(1-t)x_1'w_1 + t \cdot x_2'w_2}{(1-t)w_1 + t \cdot w_2}$ 

We may rewrite s in terms of t,  $w_1$ ,  $w_2$ ,  $x_1$ , and  $x^2$ . In fact, or conversely Surprisingly,  $x^2$ <sub>1</sub> and  $x^2$ <sub>2</sub> disappear.  $(1-t)w_1 + t \cdot w_2$   $w_1 + t(w_2 - w_1)$ 2  $v_1$  +  $v_2$ 2  $w_1 + t(w_2 - w)$  $t \cdot w$  $t)w_1 + t \cdot w$  $s = \frac{t \cdot w}{\sqrt{t^2 + 2w}}$  $=\frac{t \cdot w_2}{(1-t)w_1 + t \cdot w_2} = \frac{t \cdot w_2}{w_1 + t(w_2 - t)}$  $v_1 - w_2 - w_2$ 1  $v_1$  +  $(1 - s) w_2$ 1  $(1 - s) w_2$   $s(w_1 - w_2) + w_1$ *s w*  $s \cdot w_1 + (1-s)w$  $t = \frac{s \cdot w_1}{s \cdot w_1 + (1-s)w_2} = \frac{s \cdot w_1}{s(w_1 - w_2) + (1-s)w_2}$ 

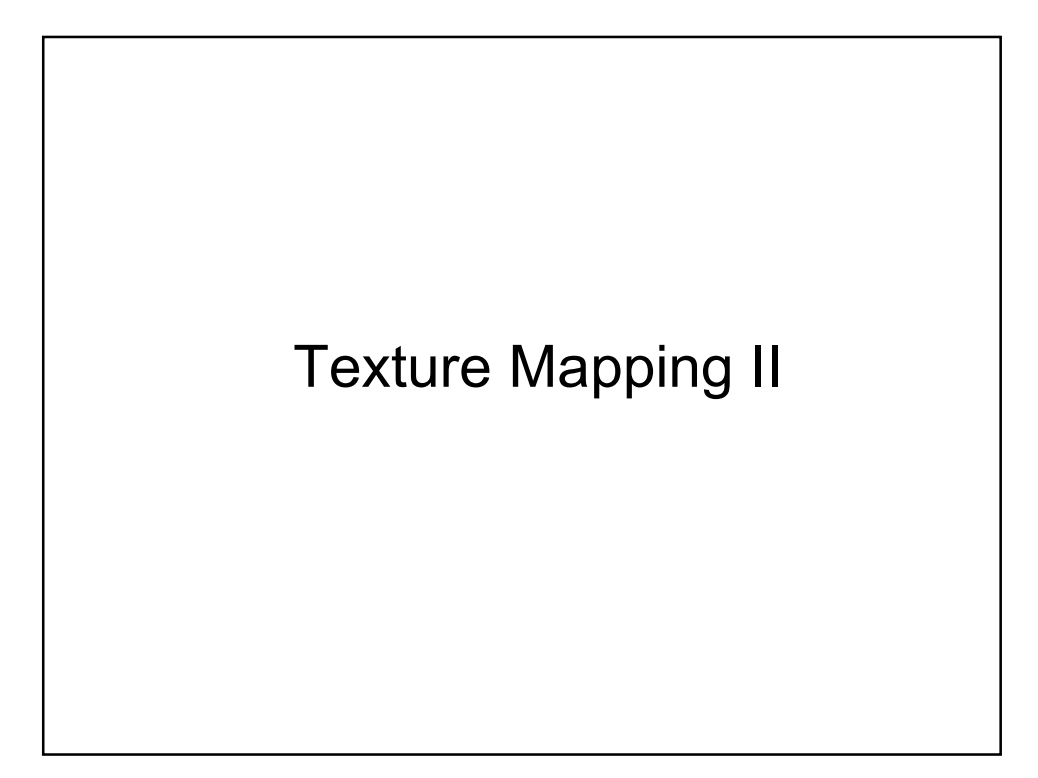

# What You Will Learn Today?

- Bump maps
- Mipmapping for antialiased textures
- Projective textures
- Shadow maps
- Environment maps

## The Limits of Geometric Modeling

• Although graphics cards can render over 10 million polygons per second, that number is insufficient for many phenomena

- $-C$ louds
- $-Grass$
- $-Terrain$
- -Skin

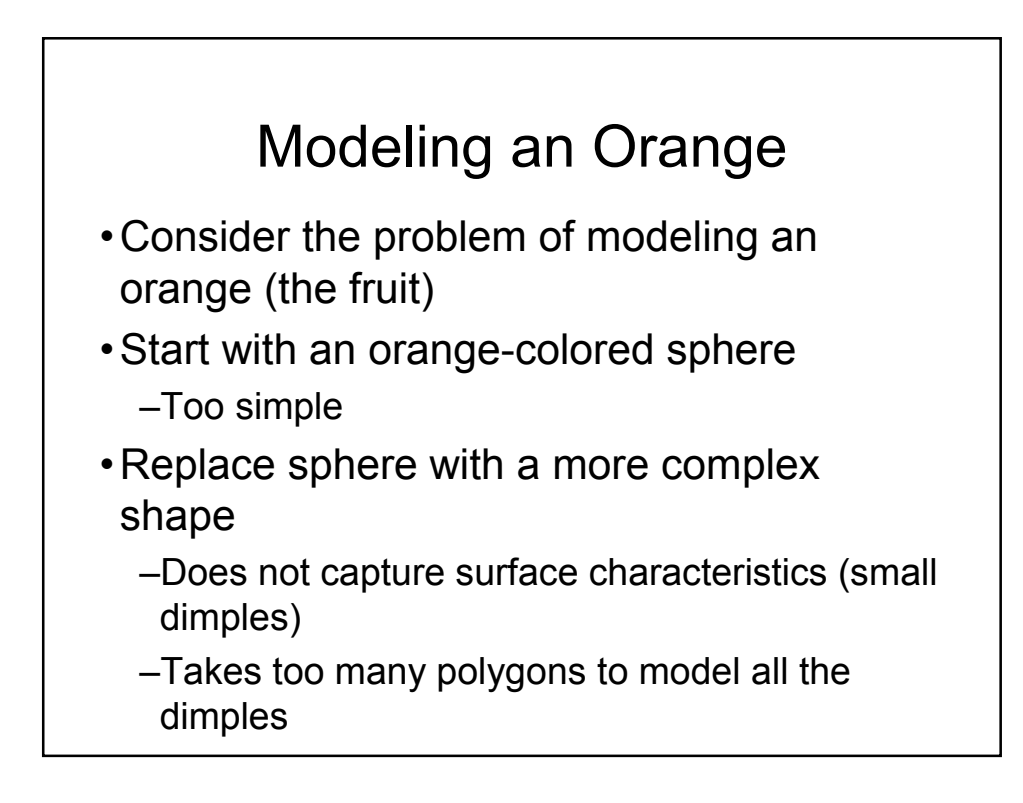

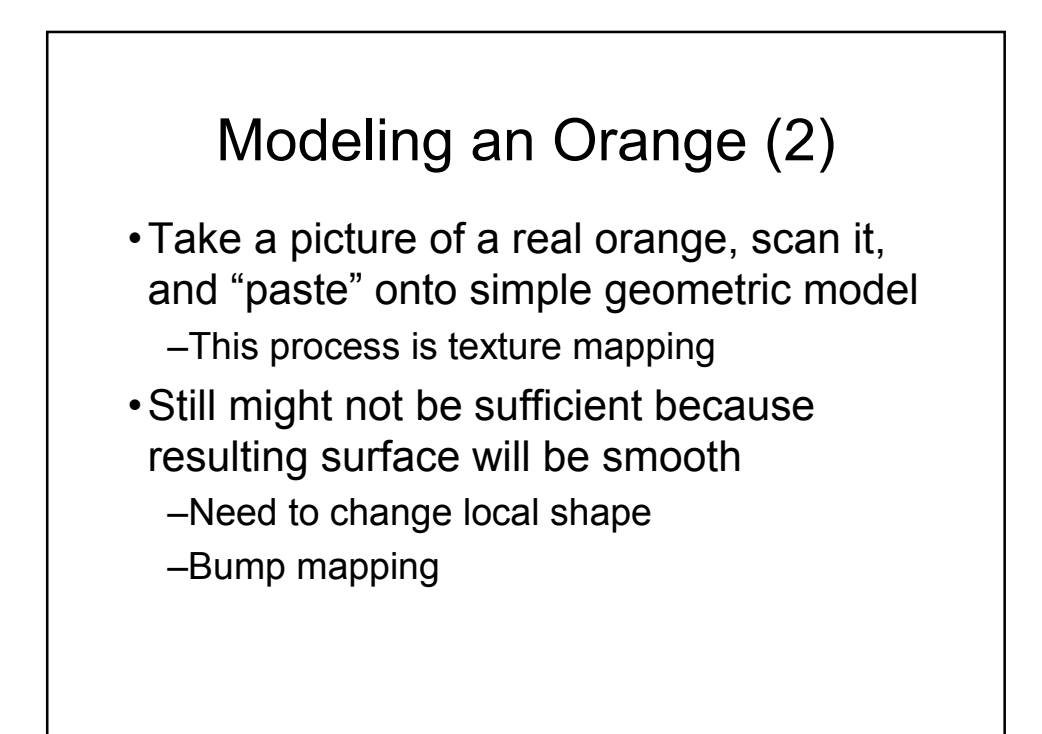

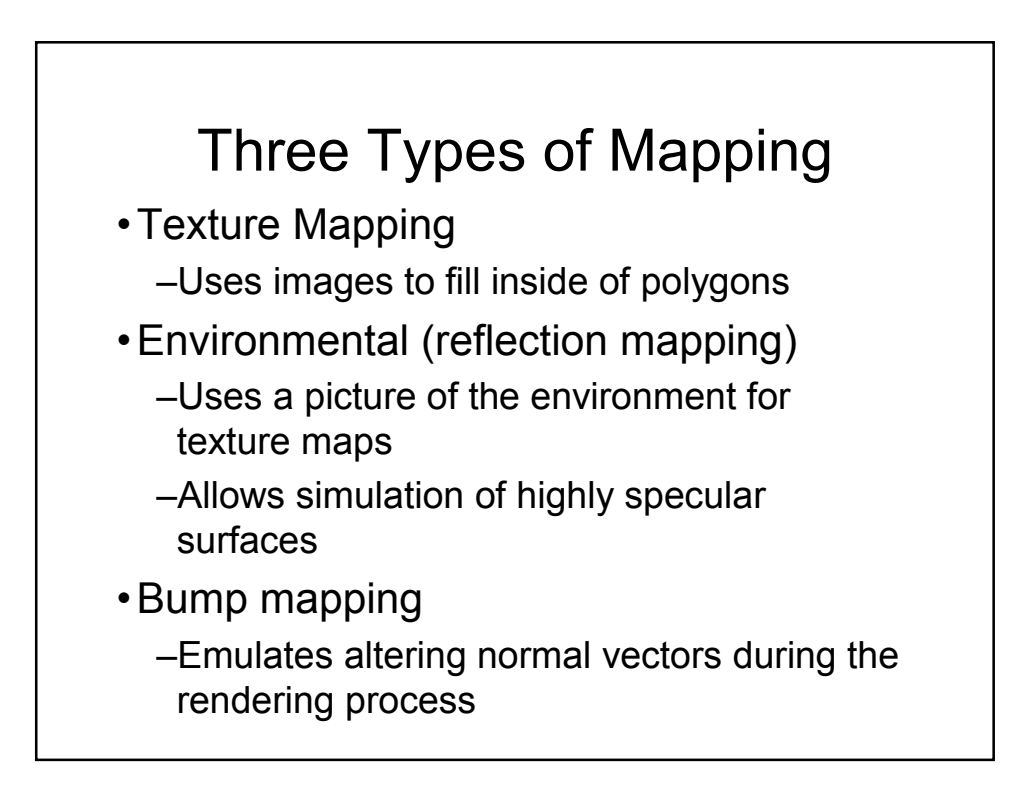

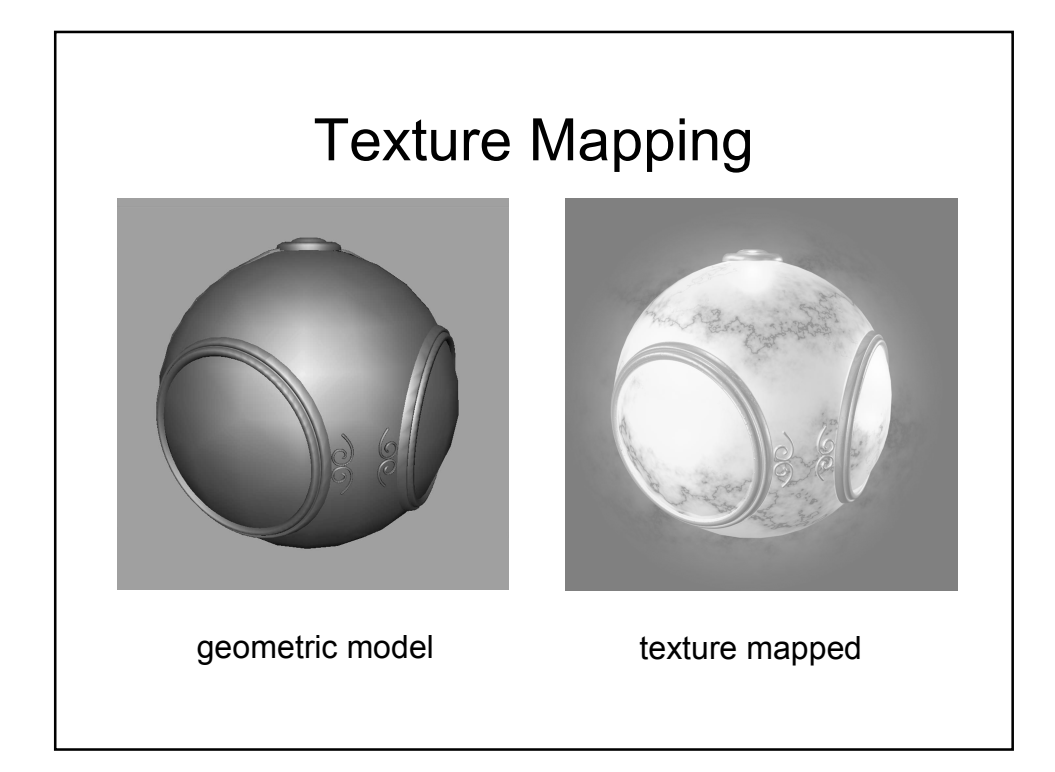

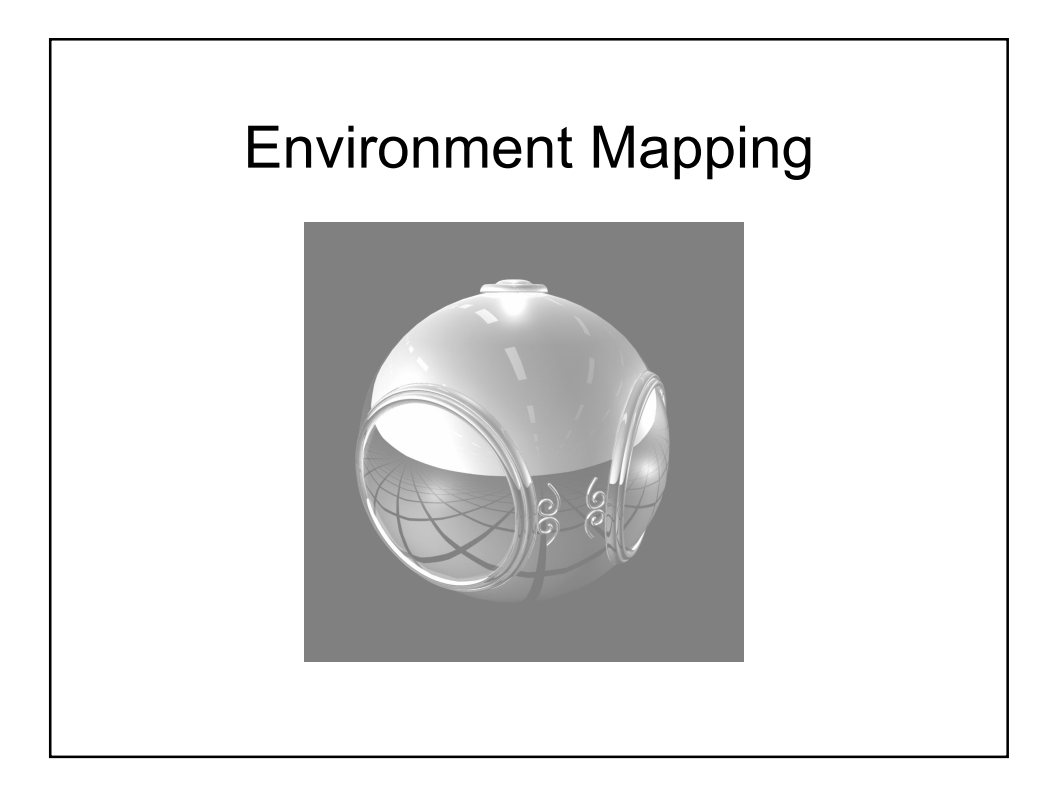

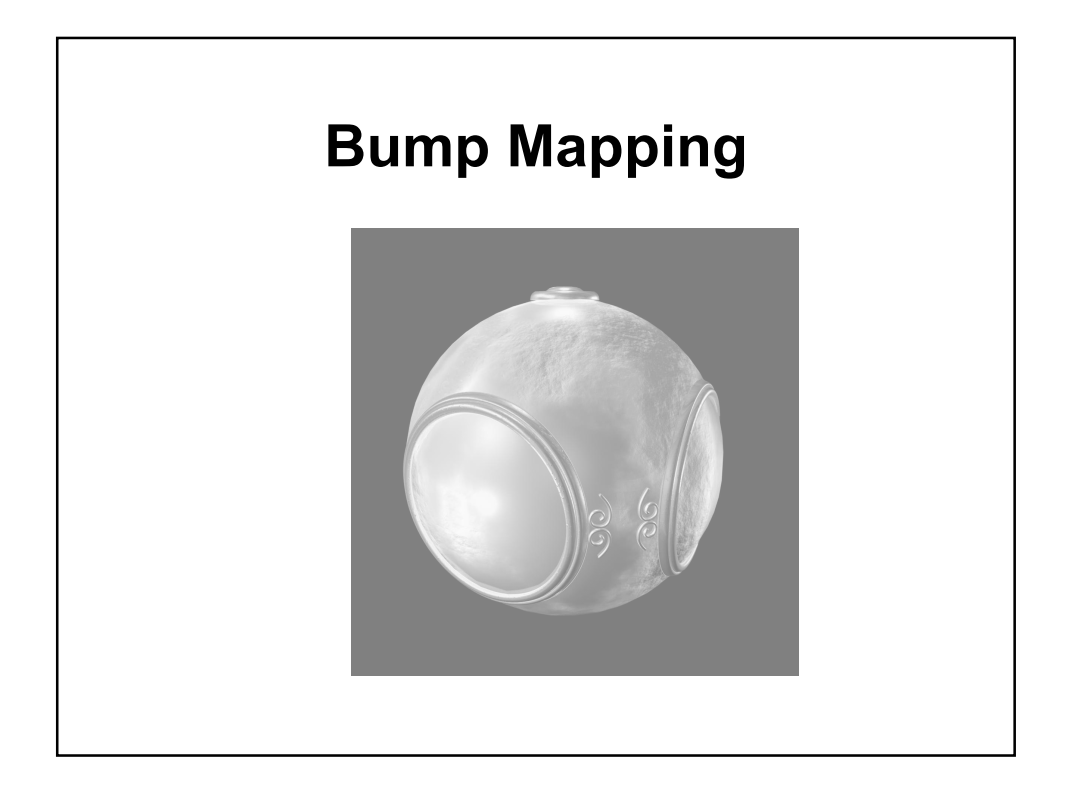

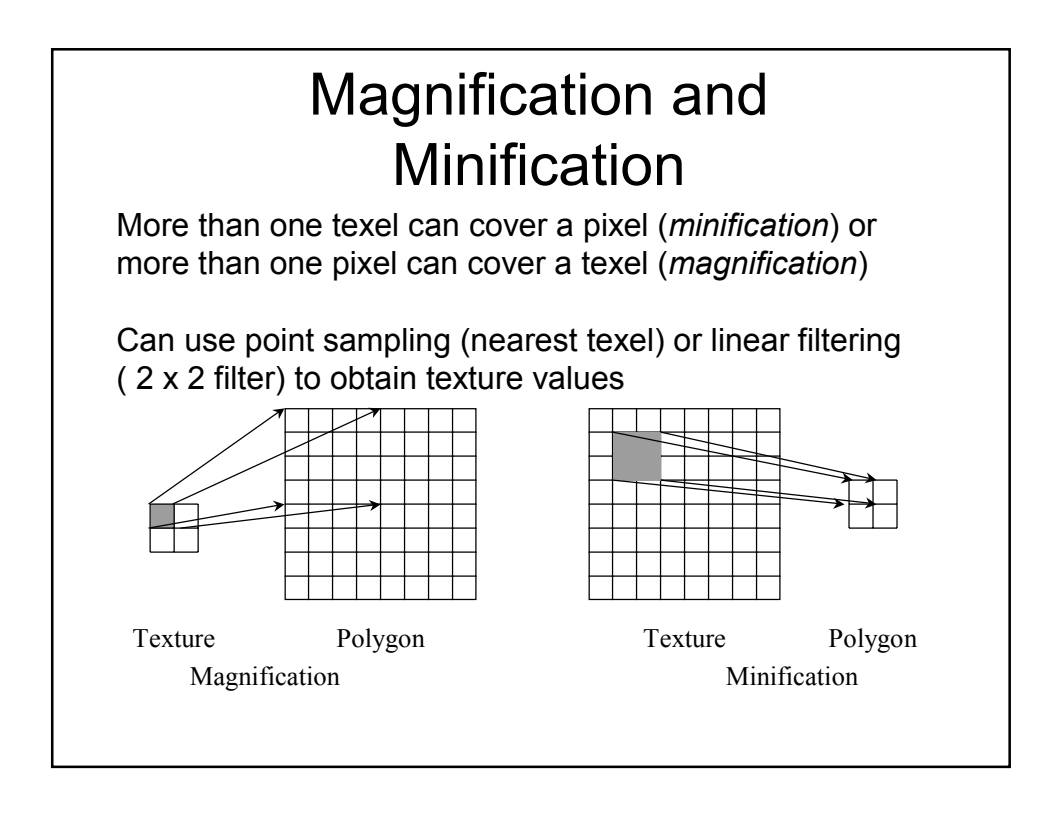

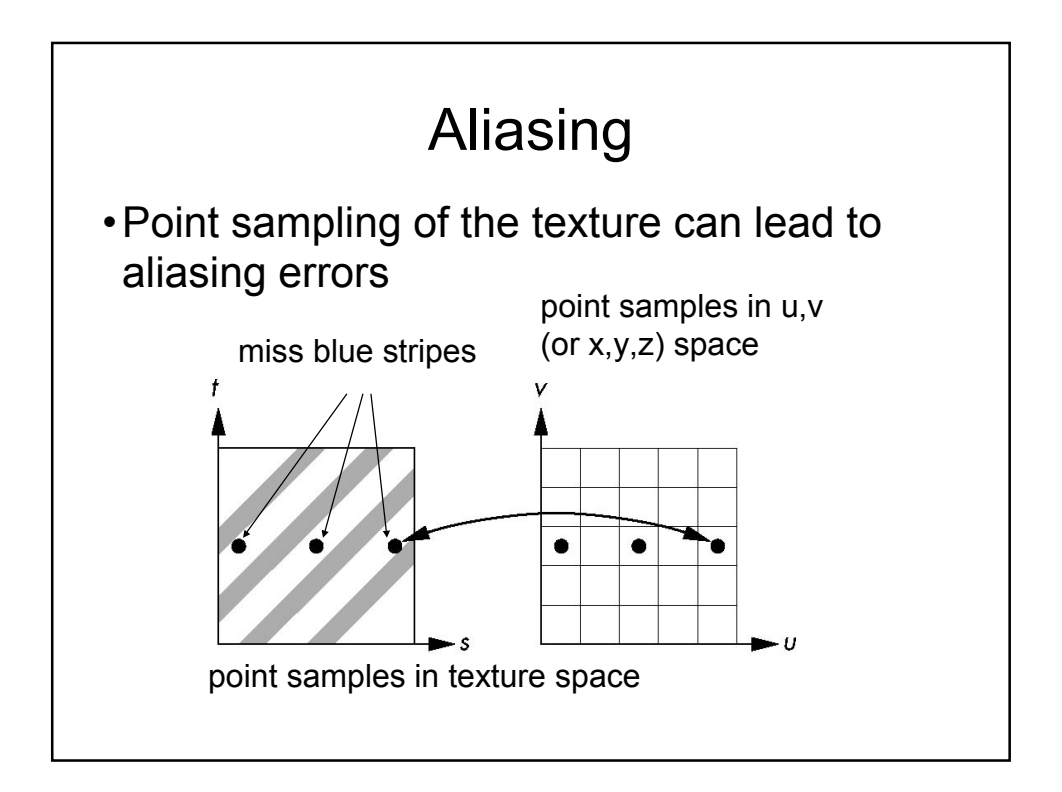

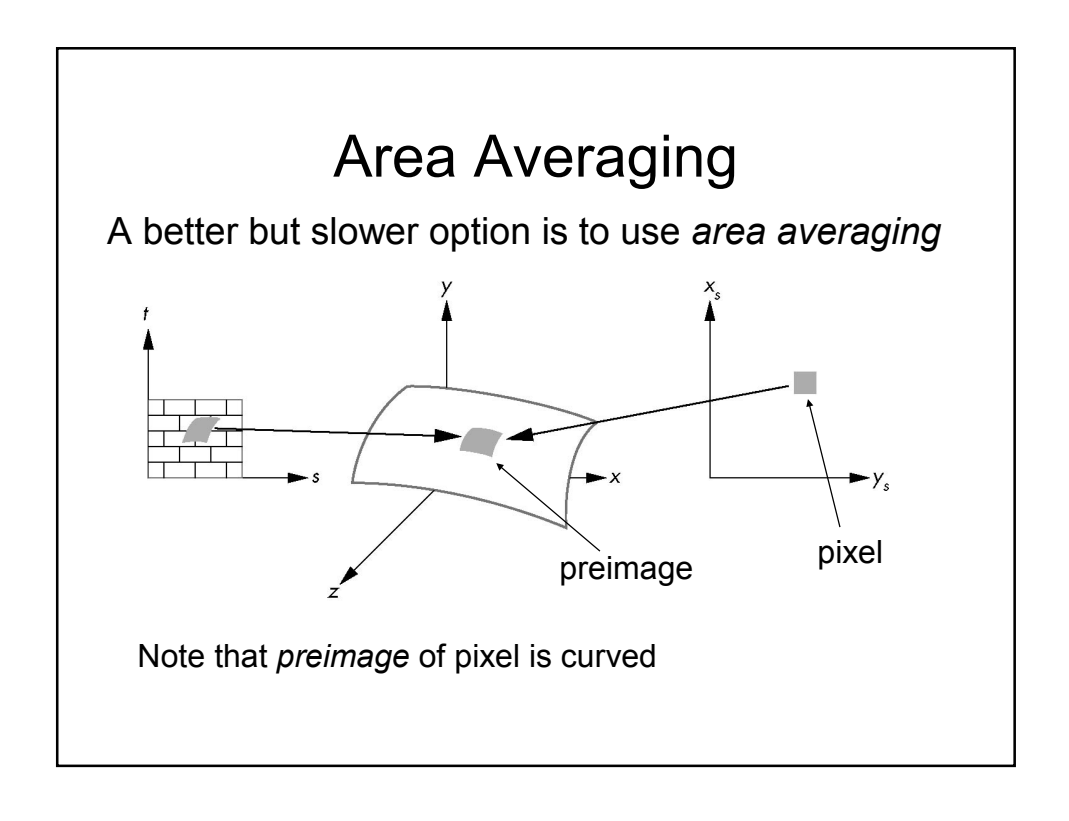

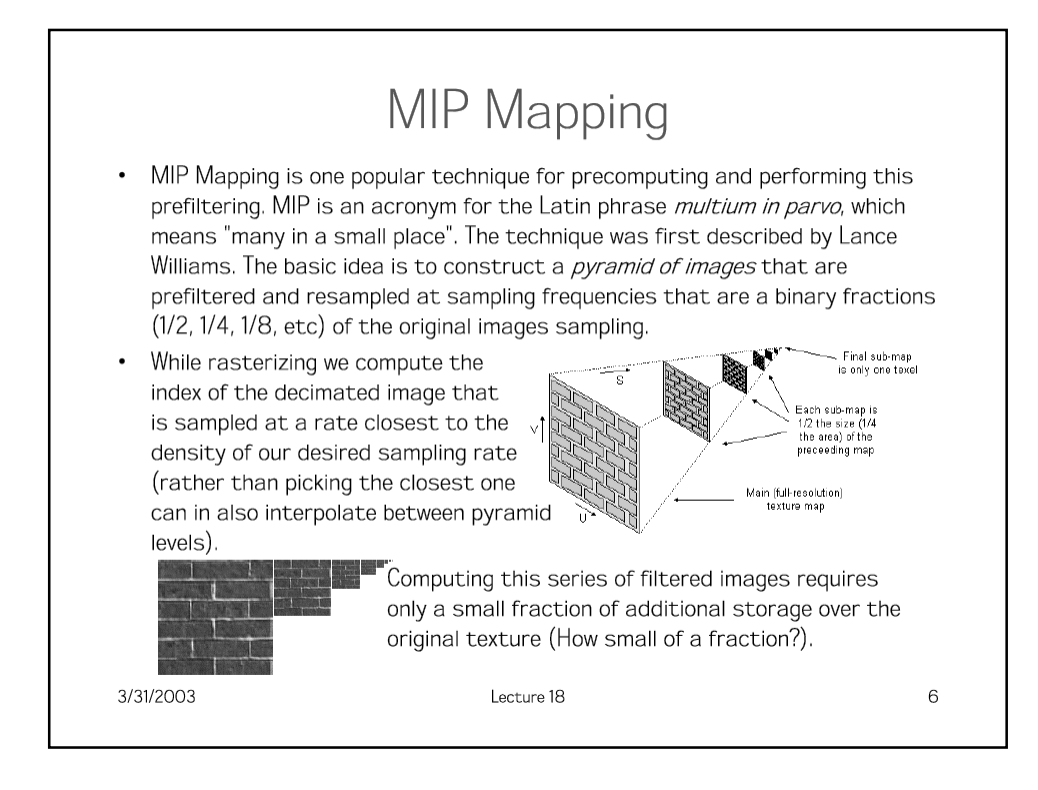

### **Storing MIP Maps** One convienent method of storing a MIP map is shown below (It also nicely illustrates the 1/3 overhead of maintaining the MIP map). The rasterizer must be modified to  $u = u_1 + s(u_2 - u_1)$ compute the MIP map level. Remember the equations that we derived last  $s = \frac{t w_2}{w_1 + t (w_2 - w_1)}$ lecture for mapping screen-space interpolants to their 3-space equivalent. 3/31/2003 Lecture 18  $\overline{7}$

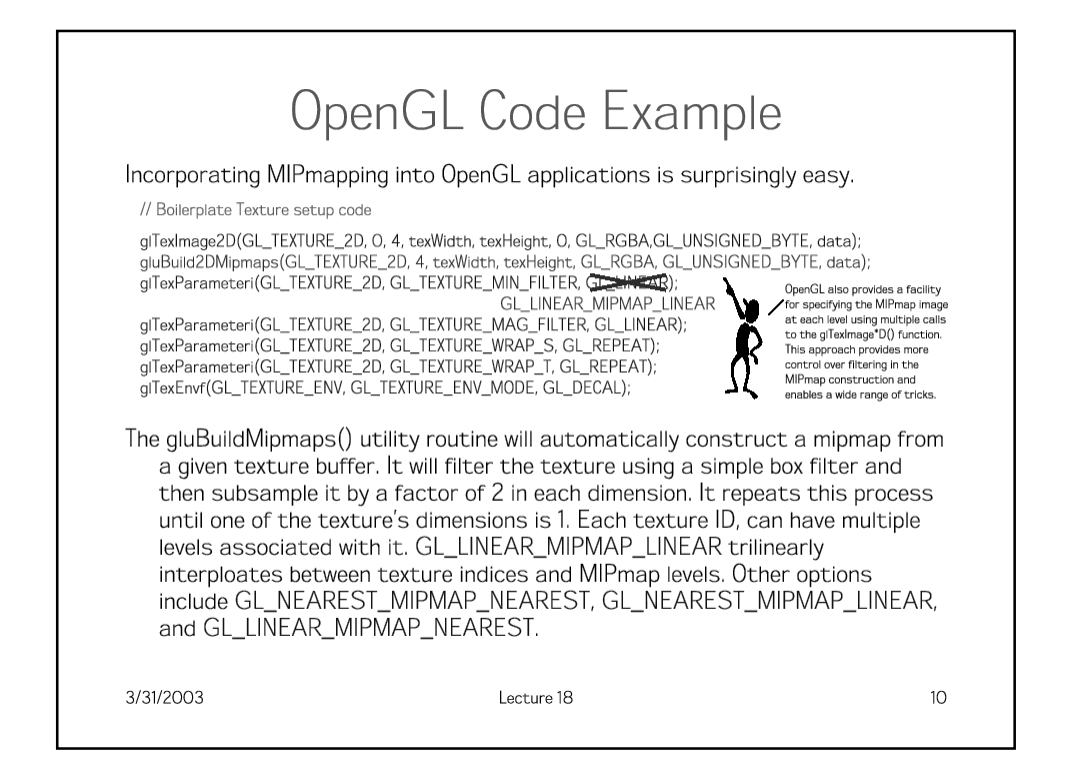

![](_page_17_Figure_0.jpeg)

![](_page_17_Figure_1.jpeg)

![](_page_18_Picture_0.jpeg)

![](_page_18_Picture_1.jpeg)

![](_page_19_Figure_0.jpeg)

![](_page_19_Picture_1.jpeg)

![](_page_20_Figure_0.jpeg)

![](_page_20_Picture_1.jpeg)

![](_page_21_Figure_0.jpeg)

![](_page_21_Picture_1.jpeg)

![](_page_22_Figure_0.jpeg)

![](_page_22_Picture_1.jpeg)

![](_page_23_Figure_0.jpeg)

![](_page_23_Figure_1.jpeg)

![](_page_24_Picture_0.jpeg)